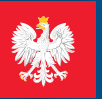

### **※ pacjent.gov.pl**

e-zdrowie

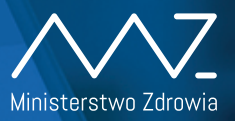

## **Grecepta**

Wiadomość Wiadomosz<br>wt. 28 maja 2019

6500 to kod e-recepty 6500 to kod e-recepes<br>wystawionej 28.05.2019<br>wystawionej 28.05.2019 wystawione) 20.000<br>Podai w aptece kod Podaj w aprece<br>1 swój numer PESEL

Odbieraj receptę SMS-em lub e-mailem:

- <mark>1</mark> Wejdź na <mark>pacjent.gov.pl</mark> i zaloguj się na swoje Internetowe Konto Pacjenta
- 2) W zakładce "Moje konto" wybierz rodzaj powiadomień: SMS lub e-mail (albo jedno i drugie)

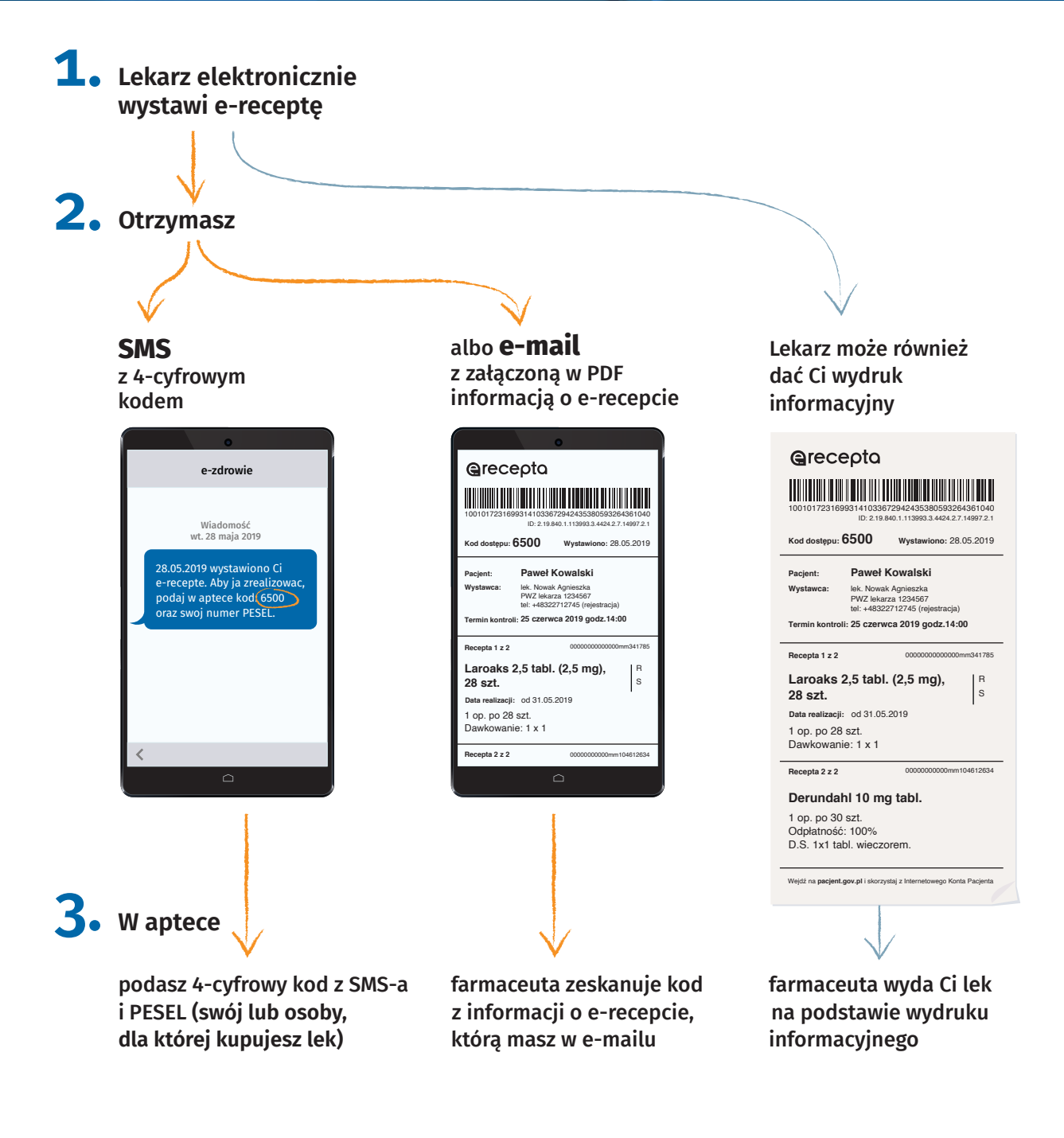

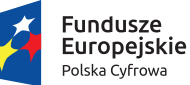

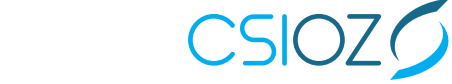

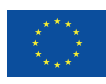

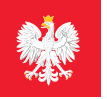

## **A** pacjent.gov.pl

# **UKO** Internetowe

#### Bezpłatna aplikacja Ministerstwa Zdrowia

Tutaj szybko i bezpiecznie sprawdzisz informacje o zdrowiu: swoim, swoich dzieci lub osoby, która Cię do tego upoważniła

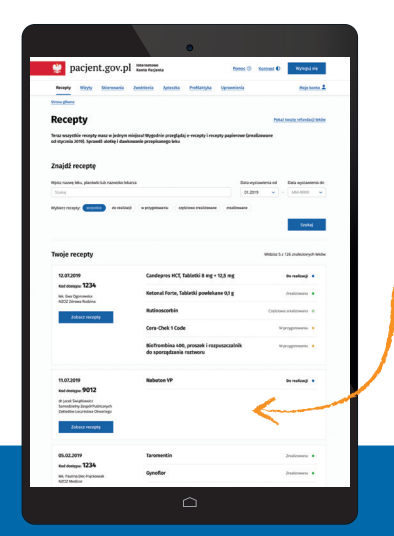

### **Na swoim IKP:**

zobaczysz swoje e-recepty **z informacją o dawkowaniu leków**

sprawdzisz, jakie recepty (także papierowe) zrealizowałeś po 1 stycznia 2019

znajdziesz historię swoich wizyt (od 2008 roku), refundowanych przez NFZ

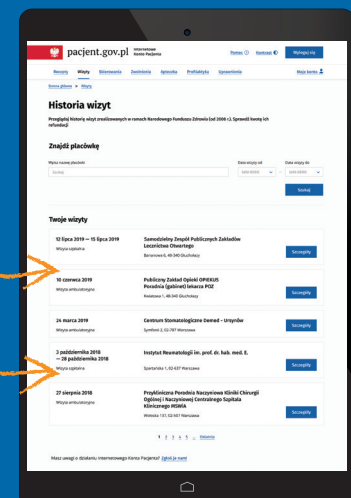

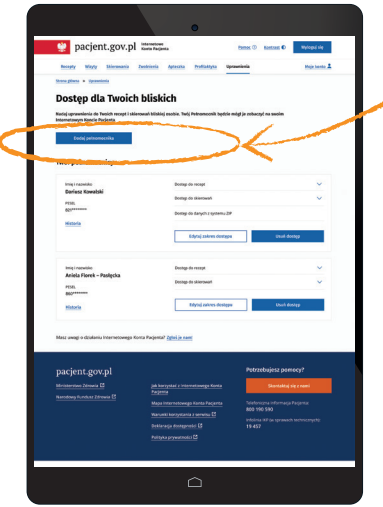

udostępnisz bliskiej osobie lub lekarzowi informację o stanie zdrowia i historię przepisanych leków

masz dostęp do danych swoich dzieci do 18. roku życia

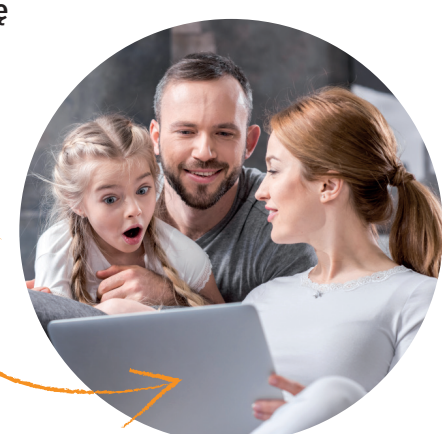

Wejdź na  $\overline{\text{paccjent}}$ .gov.pl i zaloguj się na swoje Internetowe Konto Pacjenta.

Do logowania będzie Ci potrzebny **profil zaufany**. Nie masz profilu zaufanego? Dowiedz się jak go założyć na **[pz.gov.pl](https://pz.gov.pl)**